## Internet Applications

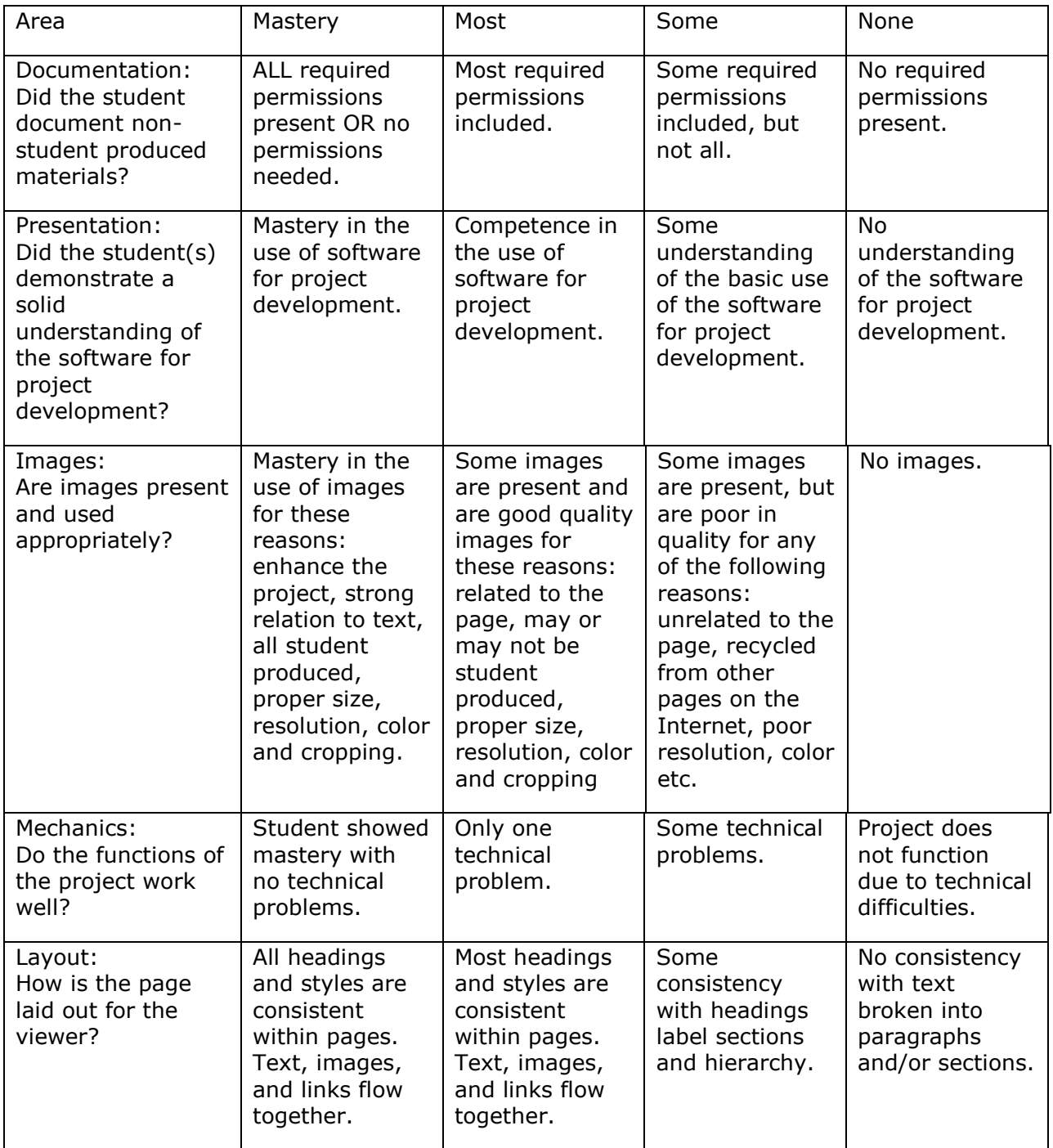

Notes: